## **Vorwort**

Das Personalwesen hat sich in den vergangenen Jahren immer weiter gewandelt und steht heute als Business-Partner der Geschäftsleitung mit strategischen Planungen zur Seite. Ferner sind zusätzliche Aufgaben, wie die Personalkostenplanung, aus dem Bereich des Controlling hinzugekommen. Daraus resultieren viele neue Anforderungen für die Mitarbeiter im Personalwesen. Heutzutage gehören Auswertungen und Berichte über durchschnittliche Einkommen, Altersstrukturanalysen oder kurzfristige Kostenplanungen zum Tagesgeschäft. Allerdings haben viele Unternehmen aufgrund komplexer HR-Softwaresysteme Schwierigkeiten bei der Umsetzung. In den letzten Jahren hat sich Microsoft Excel still und leise zum Standard entwickelt, der es den Mitarbeitern ermöglicht, die teilweise kurzfristigen Anforderungen zu erfüllen.

Die profibu GmbH hat als erfolgreicher Anbieter von Payroll-Services diesen Trend frühzeitig erkannt und als erster Anbieter fachspezifische Schulungen für die Mitarbeiter im Personalwesen entwickelt. Auf Basis der in diesem Rahmen gesammelten Erkenntnisse entstand Anfang 2007 die Erstauflage dieses Buchs, welches sich zum Standard für die Arbeit mit Excel im Personalwesen entwickelt hat. Knapp drei Jahre später haben wir unseren Lesern mit der vollständig überarbeiteten und erweiterten Zweitauflage ein umfassendes Grundwerk für das Reporting im Personalwesen an die Hand gegeben. Nun legen wir die dritte überarbeitete Auflage vor, denn die Welt hat sich weiterentwickelt und machte zahlreiche Änderungen notwendig. Hierin sind selbstverständlich die Kritik und Anregungen unserer Seminarteilnehmer genauso wie unsere neuen Ideen eingeflossen. Unser Dank richtet sich an dieser Stelle an die Seminaranbieter Datakontext und Haufe, welche uns eine zusätzliche Plattform für unsere Excel-Seminare zur Verfügung gestellt haben.

Weitere Informationen zu unseren Tätigkeitsschwerpunkten und den aktuellen Seminarterminen finden Sie unter *<http://www.profibu.de>*.

Dieses Buch lebt von seiner Nähe zur Praxis. In allen Kapiteln finden Sie neben den grundlegenden Informationen zum Sachverhalt fundierte Beschreibungen, nachvollziehbare Beispiele und sofort einsetzbare Lösungen. Diese Ausführungen basieren auf Excel 2010, unterstützen Sie aber darüber hinaus auch, wenn Sie Benutzer von Excel 2007 sind, und führen Sie zum gewünschten Ziel.

Unser Dank richtet sich an Microsoft Press in Person von Sylvia Hasselbach, die dieses Buch ermöglicht und begleitet hat, und Thomas Irlbeck für sein gründliches und konstruktives Lektorat.

Mit dieser Auflage erheben wir den Anspruch, Ihnen einen gestiegenen Mehrwert zu bieten. Trotz allem sind wir Realisten und wissen, dass man ein Buch wie dieses immer noch ein Stück besser machen kann. Wir freuen uns deshalb auf Ihre Kritik, Vorschläge und Anregungen und wären Ihnen dankbar, wenn Sie diese per E-Mail an *[excel@profibu.de](mailto:excel@profibu.de)* richten würden.

Wir wünschen Ihnen viel Spaß bei der Lektüre und vor allem Erfolg bei der Umsetzung der erworbenen Erkenntnisse.

*Michael Paatz*  Gesellschafter-Geschäftsführer profibu GmbH Köln, im Juni 2012

# **Einleitung**

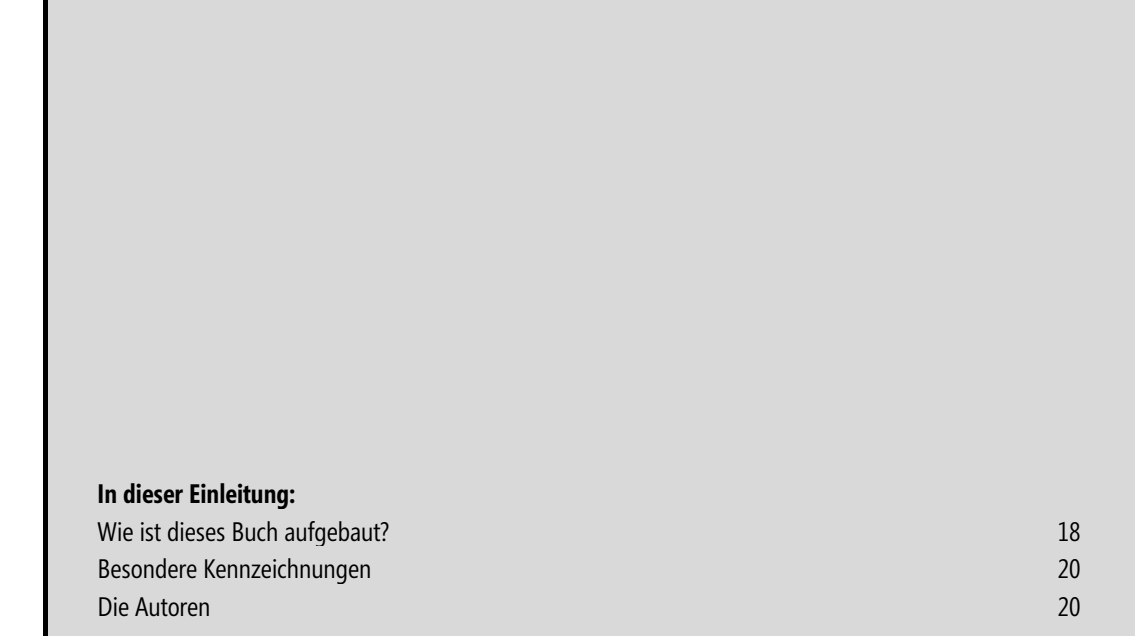

Dieses Buch richtet sich an alle Bereiche des Personalmanagements: Entgeltabrechnung, operatives Personalwesen, Personalcontrolling etc. Ziel ist es, den Lesern Wege aufzuzeigen, die Anforderungen aus dem Tagesgeschäft zeitoptimiert und effizient umzusetzen. Und natürlich ist dieses Buch auch für alle diejenigen gedacht, die Excel für sich noch nicht entdeckt haben und einen praxisnahen Einstieg in die Arbeit mit Excel im Personalwesen suchen.

In der dritten Auflage dieses Buchs haben wir neben notwendigen Aktualisierungen gemäß neuer gesetzlicher Bestimmungen und tariflicher Vereinbarungen alle Kapitel für die Anwendung mit Microsoft Excel 2010 angepasst.

#### **Wie ist dieses Buch aufgebaut?**

Die Erfahrungen aus unseren Seminaren und Schulungen zeigen, dass neben den konkreten Praxislösungen auch allgemeine Techniken, wie das strukturierte Einbinden externer Datenquellen oder der Umgang mit Listen, erklärungsbedürftig sind. In den ersten beiden Kapiteln erhalten Sie daher eine Einführung in den Bereich der Importfunktionen von Excel und lernen die Besonderheiten von Datenlisten kennen. Zudem werden in Kapitel 13 unterschiedliche Varianten des Datenexports erläutert. Diese drei Kapitel dienen vornehmlich dem Verständnis bestimmter Vorgehensweisen, welche in den einzelnen Praxiskapiteln aufgegriffen werden.

Den Schwerpunkt des Buchs bilden die Kapitel 3 bis 12, in welchen die Umsetzung der verschiedenen Aufgabenstellungen umfassend beschrieben wird. Die dargestellten Musterlösungen orientieren sich eng an den von uns entwickelten Standards aus unserem Beratungsalltag. Jede der hierin erarbeiteten Lösungen beleuchtet ausführlich alle notwendigen Arbeitsschritte von den Ausgangsdaten bis hin zur fertigen Auswertung. Folgende personalwirtschaftliche Aspekte werden in den Praxiskapiteln abgebildet:

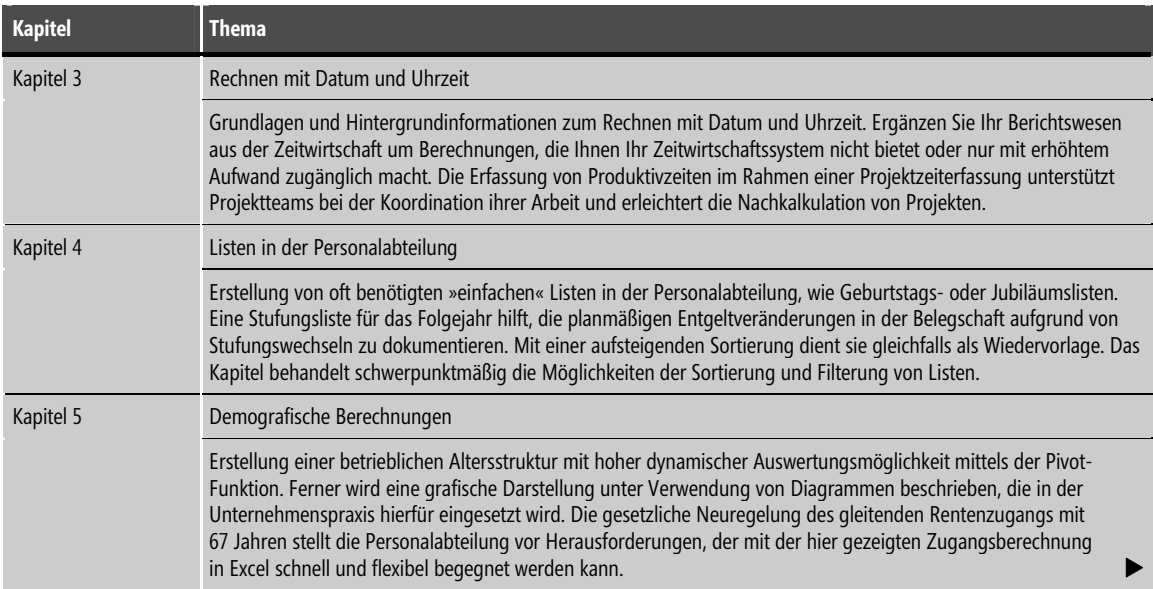

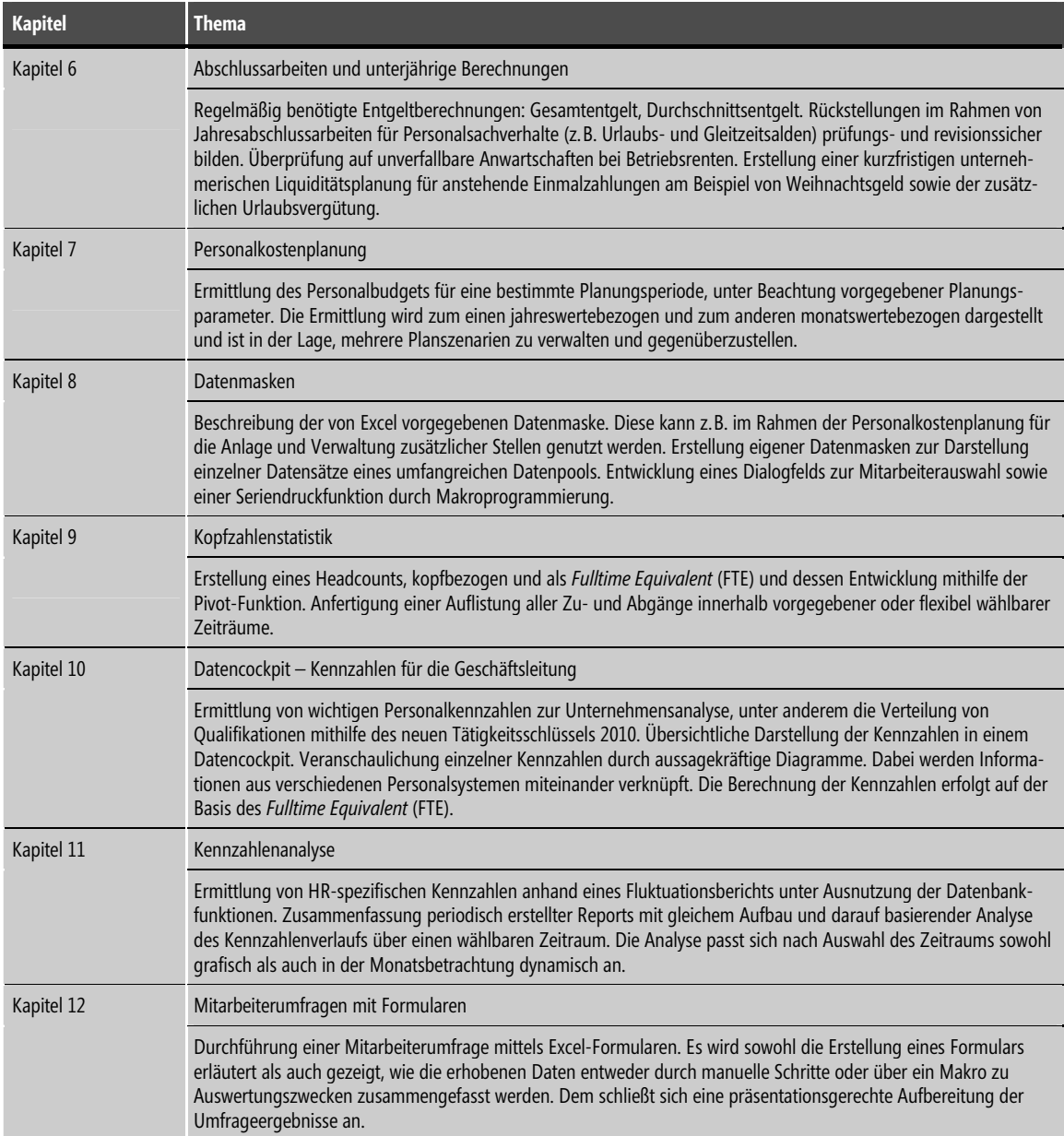

Nützliche, kurze Hinweise für den Umgang mit Excel und das Umsetzen typischer Fragestellungen aus der Personalabteilung finden Sie in Kapitel 14 »Tipps und Tricks« zusammengefasst. In diesem Kapitel sind auch die wichtigsten Neuerungen in Excel 2010 dargestellt. Darüber hinaus werden einige der im Buch regelmäßig verwendeten Begriffe im Glossar erläutert. Eine Übersicht hilfreicher Tastaturbefehle ist im Anhang zusammengestellt, ebenso eine Auflistung aller auf der CD-ROM zum Buch gespeicherten Dateien.

#### **Besondere Kennzeichnungen**

Einige Textpassagen haben wir besonders gekennzeichnet, um Ihr Augenmerk auf bestimmte Funktionen und Arbeitsweisen von Excel zu lenken. Dabei gibt es diese Kennzeichnungen:

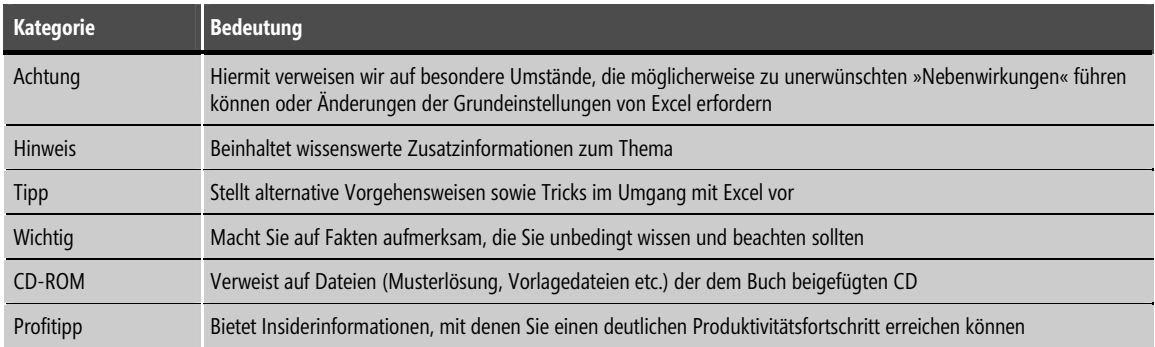

Die in diesem Buch dargestellten Lösungen wurden auf Basis der Excel-Version 2010 entwickelt. Die dargestellten Bildschirmabbildungen zeigen die Arbeitsschritte in dieser Version. Für Benutzer der Excel-Version 2003 sind dem Buch zwei Umstiegshilfen beigefügt. Die Arbeitsmappe *Reference\_Excel2003\_to\_2010.xltx*  stellt die Menübefehle von Excel 2003 und Excel 2010 nach Themenbereichen geordnet gegenüber. Mit der Setupdatei *ExcelInteractiveGuideSetupDEU\_04082011.msi* können Sie ein interaktives Referenzhandbuch installieren, welches nach Eingabe der gewünschten Aktion in der Version 2003 die durchzuführenden Schritte in der Version 2010 in einer Animation anzeigt. Diese Offlineversion entspricht der Referenz, welche Sie im Internet unter der URL auch online aufrufen können:

*[http://office.microsoft.com/de-de/outlook-help/position-von-menu-und-symbolleistenbefehlen-in-office-2010-](http://office.microsoft.com/de-de/outlook-help/position-von-menu-und-symbolleistenbefehlen-in-office-2010-HA101794130.aspx) [HA101794130.aspx](http://office.microsoft.com/de-de/outlook-help/position-von-menu-und-symbolleistenbefehlen-in-office-2010-HA101794130.aspx)*

### **Die Autoren**

- Michael Paatz ist Gesellschafter-Geschäftsführer der profibu GmbH, einem Dienstleistungsunternehmen mit dem Schwerpunkt Entgeltabrechnung. Der anerkannte Spezialist widmet sich im Tarifbereich der Metall- und Elektroindustrie besonders Spezialthemen wie KUG, ATZ und ERA. Er gibt sein Wissen in verschiedenen Fachpublikationen und Seminaren weiter.
- Egbert Jeschke ist der profibu GmbH seit Jahren als freiberuflicher Trainer und Anwendungsentwickler verbunden. Sein Schwerpunkt ist die Entwicklung von Management-Informationssystemen auf der Basis von Datenbanken und Tabellenkalkulation. Seine Erfahrungen hat er als Autor und Mitautor zahlreicher Fachbücher veröffentlicht.
- Sven Mönkediek ist Senior Consultant der profibu GmbH mit den Schwerpunkten Zeitwirtschaft und Personalkostenplanung. Ferner ist er auf das Reporting mit Excel und Excel-Lösungen unter Einbeziehung mehrdimensionaler Datenbanken spezialisiert. Sein Wissen gibt er in Fachpublikationen und Seminaren weiter.

 Roland Schwarz ist als selbstständiger Trainer und Microsoft Office Specialist (Master) bei namhaften Unternehmen im Einsatz. Im Bereich Training, Beratung und VBA-Programmierung kann er auf eine über 20-jährige Erfahrung zurückgreifen. In vielen Projekten erstellte er Datenbanken, Schnittstellen und Auswertungen für Personaldaten. Oft wurden diese Daten dann mithilfe von Excel-Funktionen, Pivot-Tabellen oder Pivot-Charts verdichtet und visualisiert. Als Co-Autor war er bereits beim Handbuch »Microsoft SharePoint 2010 für Anwender« für Microsoft-Press aktiv.

Mehr Informationen zu unseren Seminaren und unserem Dienstleistungsangebot finden Sie auf unserer Internetpräsenz *<http://www.profibu.de>*. Über Anregungen und Kritik freuen wir uns sehr. Bitte richten Sie diese per E-Mail an *[excel@profibu.de](mailto:excel@profibu.de)*.